## **Главное управление по образованию Брестского облисполкома Учреждение образования «Белоозерский государственный профессионально-технический колледж электротехники»**

## **Методические указания по оформлению пояснительной записки дипломного проекта**

2019

## **Содержание документа**

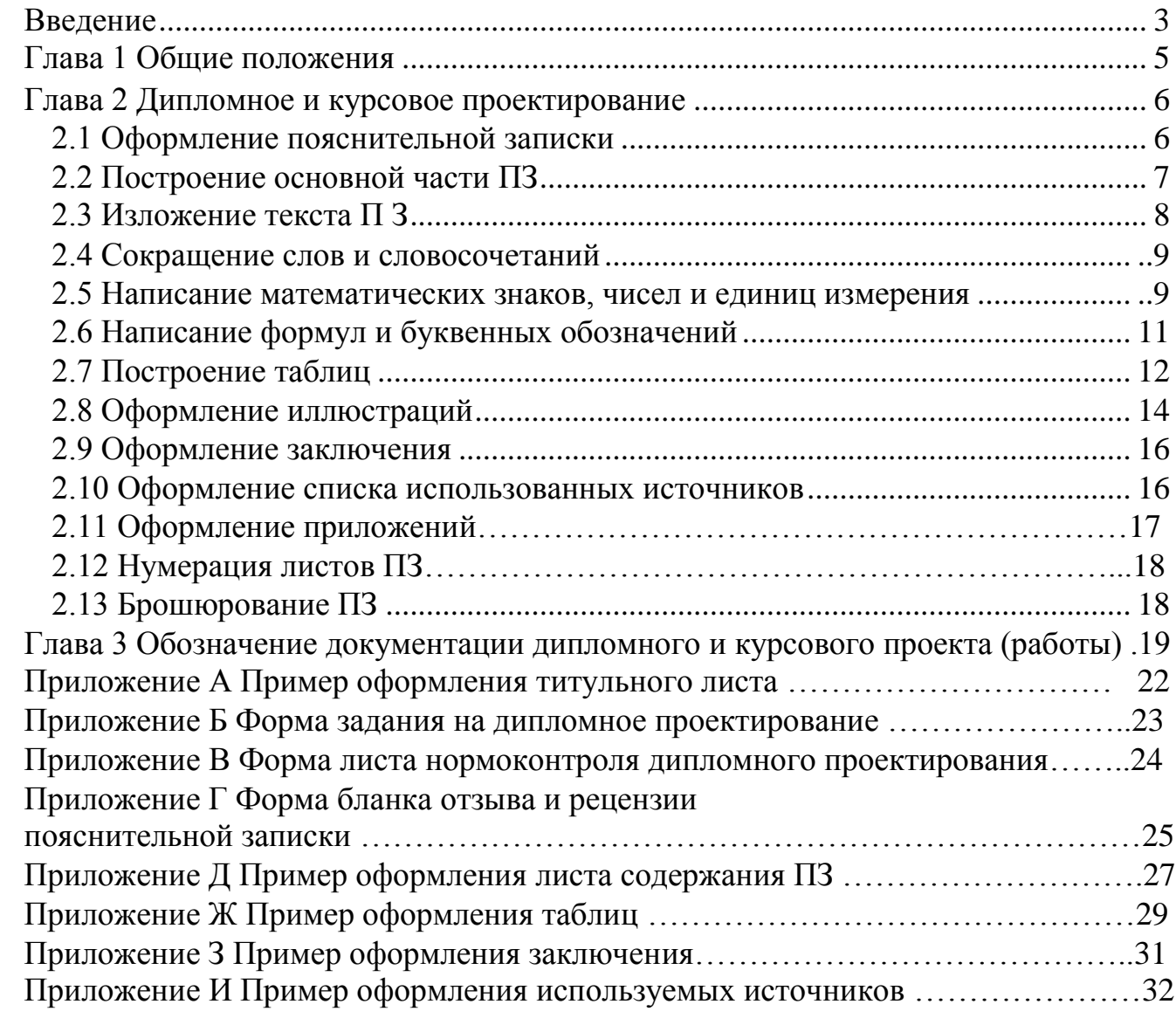

### **Введение**

Методические рекомендации определяют требования к организации и проведению дипломного проектирования, а также состав, содержание и оформление дипломного проекта.

Дипломный проект- это комплексная самостоятельная, творческая работа, выполняемая при завершении освоения содержания образовательной программы среднего специального образования, входе которой учащийся решает конкретные профессиональные задачи, соответствующие требованиям образовательного стандарта среднего специального образования и присваиваемой квалификации.

Основными целями дипломного проектирования являются:

-закрепление, систематизация, расширение теоретических знаний и практических навыков по специальности и применение их для решения конкретных профессиональных задач;

-глубина исследования и полнота освещения вопросов;

-приобретение навыков обобщения и анализа результатов;

-выявление уровня подготовленности обучающегося для самостоятельной работы на производстве;

-развитие навыков планирования и обработки результатов научных исследований, имеющих прикладной характер.

Дипломный проект разрабатывается и защищается в соответствии с Правилами проведения аттестации учащихся, курсантов при освоении содержания образовательных программ среднего специального образования №106 от 22.07.2011 г. и содержит следующие части: пояснительная записка; графическая часть. В состав проекта могут входить макеты, модели и другие изделия (продукты творческой деятельности, выполненные учащимся, курсантом в соответствии с заданием).

Темы дипломных проектов должны быть актуальными, соответствовать состоянию и перспективам развития науки и решать конкретные задачи, отвечать профилю будущей специальности и соответствовать целевой подготовке учащегося.

Дипломный проект выполняется обучающимся в течение времени, отведенного на дипломное проектирование учебным планом.

Руководитель дипломного проекта обязан:

-составить и выдать задание по дипломному проектированию;

-рекомендовать обучающемуся необходимую литературу, справочные и материалы, типовые решения и другие источники по теме дипломного проекта;

-контролировать ход выполнения работ по дипломному проектированию вплоть до защиты дипломного проекта;

-составить отзыв о дипломном проекте.

В отзыве руководителя дипломного проекта должны быть отмечены: -актуальность темы;

-степень выполнения поставленной задачи;

-способность учащегося к практической и научно- исследовательской работе по специальности;

-возможность использования полученных результатов на практике;

-степень самостоятельности и инициативности студента, обучающегося;

-возможность присвоения выпускнику соответствующей квалификации.

Дипломный проект, допущенный к защите, направляется на рецензирование.

В рецензии должны быть отмечены:

-актуальность темы дипломного проекта;

-полнота описания методики расчета при проведении исследований, изложения собственных расчетных, теоретических и экспериментальных результатов, оценка их достоверности;

-практическая значимость дипломного проекта, возможность использования полученных результатов;

-наличие аргументированных выводов по результатам дипломного

проекта;

-недостатки и слабые стороны дипломного проекта; -замечания по оформлению дипломного проекта.

Обучающийся должен быть ознакомлен с рецензией до защиты дипломного проекта ГЭК, подготовить доклад или презентацию к защите, в которых отражаются основные результаты проекта и рекомендации по практическому их использованию.

## **1 Общие положения**

Правила оформления дипломных и курсовых проектов (работ) (далее - Правила) учебного заведения разработаны с учетом:

1.1 Стандартов Республики Беларусь (СТБ). Утверждено постановлением Министерства образования Республики Беларусь от 12.09.2002 г. №40.

1.2 Стандартов Единой системы конструкторской документации (ЕСКД) Утверждено постановлением Комитета стандартизации, метрологии и сертификации при Совете Министров Республики Беларусь. Введен в действие с 28 августа 2013 г. №58-П.

1.3 Стандартов Единой системы технологической документации (ЕСТД). Утверждено постановлением Комитета стандартизации, метрологии сертификации при Совете Министров Республики Беларусь. Введен в действие с 12 мая 2011 г. №39.

1.4 Единой системы допусков и посадок (ЕСДП). Утверждено постановлением Государственного Комитета по стандартам от 21 июля 1982 г. №2764.

1.5 Международной системы единиц (СИ)

Дипломный проект, курсовой проект (работа) является большой самостоятельной работой учащегося, в которой решаются конкретные задачи в области совершенствования технологий и технико-экономических показателей работы агропромышленного комплекса.

Учитывая специфику и разнообразие тем дипломных проектов, в Правилах изложены требования к написанию текста пояснительной записки, оформлению иллюстраций, приложений, списка использованных источников, построению таблиц, написанию формул и буквенных обозначений; правила оформления чертежей, диаграмм, выполнения схем; функции, цели и задачи нормоконтроля.

## **2. Дипломное и курсовое проектирование**

## **2.1 Оформление пояснительной записки**

2.1.1 Пояснительная записка (именуемая в дальнейшем ПЗ) дипломного и курсового проекта (работы) является текстовым документом и должна оформляться в соответствии с требованиями ГОСТ 2.105-95 и ГОСТ 2.106-96.

2.1.2 Материал записки дипломного и курсового проекта (работы) располагают в следующей последовательности:

титульный лист;

задание на дипломное или курсовое проектирование;

лист нормоконтроля (только для дипломного проектирования);

содержание;

введение;

основная часть (разделы проекта (работы) в порядке, предусмотренном заданием на проектирование);

экономическая часть;

охрана труда;

заключение (выводы и предложения);

список использованных источников;

приложения;

отзыв (только для дипломного проектирования);

рецензия.

2.1.3 Титульный лист ПЗ проекта (работы) выполняют по образцу, приведенном в ПРИЛОЖЕНИИ А.

2.1.4 Задание на дипломный или курсовой проект (работу) оформляют на бланке (ПРИЛОЖЕНИЕ Б).

2.1.5 Лист нормоконтроля, отзыва, рецензии оформляют на бланке (ПРИЛОЖЕНИЯ В, Г).

2.1.6 Содержание ПЗ предназначено для поиска необходимых материалов при ее чтении. Оно должно включать все разделы и подразделы, начиная с введения и заканчивая приложениями, с указанием номера страницы (листа), где начинается раздел (подраздел).

Заголовки разделов и подразделов должны быть написаны в соответствии с требованиями, предъявляемыми к оформлению заголовков основной части ПЗ.

Слово «Содержание» записывается в виде заголовка симметрично тексту с прописной буквы (ПРИЛОЖЕНИЕ Д).

2.1.7 Введение должно отражать современное состояние решаемых в проекте задач и содержать обоснование необходимости проектирования. Слово «Введение» пишется на отдельной строке симметрично тексту с прописной буквы.

## 2.2 Построение основной части ПЗ

2.2.1 Написание ПЗ может вестись рукописно или с использованием компьютера и принтера. Текст ПЗ следует разделять на разделы (главы) и подразделы, а при необходимости на пункты и подпункты. Степень дробления материала разделов зависит от его объема и содержания. Наименование разделов и подразделов должны быть краткими. Разделы должны быть пронумерованы в пределах всей ПЗ арабскими цифрами.

Примечание: Каждый раздел ПЗ следует начинать с нового листа.

2.2.2 Нумерация разделов текста должна быть в пределах всего документа арабскими цифрами без точки в конце. Номер раздела печатается с абзацного отступа. Подразделы должны иметь нумерацию в пределах каждого раздела. Номер подраздела состоит из номеров раздела и подраздела, разделенных точкой. В конце номера подраздела точка не ставится. Разделы, как и подразделы, могут состоять из одного или нескольких пунктов.

Например, 1.1; 1.2; 1.3 или 1.1.1; 1.1.2 и т.д.

Внутри пунктов или подпунктов могут быть приведены перечисления. Перед каждым перечислением следует ставить дефис или, при необходимости ссылки в тексте документа на одно из перечислений, строчную букву (за исключением букв ё, з, о, г, ь, и, ы, ъ), после которой ставится скобка. Для дальнейшей детализации перечислений необходимо использовать арабские цифры, после которых ставится скобка, а запись производится с абзацного отступа. Например,

 $a)$  ;

 $\begin{minipage}{.4\linewidth} \begin{tabular}{l} \hline 6) \end{tabular} \end{minipage} \begin{minipage}{.4\linewidth} \begin{tabular}{l} \hline \multicolumn{3}{l}{\textbf{6}} \end{tabular} \end{minipage} \begin{minipage}{.4\linewidth} \begin{tabular}{l} \hline \multicolumn{3}{l}{\textbf{6}} \end{tabular} \end{minipage} \begin{minipage}{.4\linewidth} \begin{tabular}{l} \hline \multicolumn{3}{l}{\textbf{6}} \end{tabular} \end{minipage} \begin{minipage}{.4\linewidth} \begin{tabular}{l} \hline \multicolumn{$ 

 $1)$  :

 $\overline{2}$ ) .

После каждой позиции перечисления, кроме последней, ставят точку с запятой.

2.2.4 Содержащиеся в тексте пункта или подпункта перечисления требований, указаний, положений записывают с абзаца.

2.2.5 Переносы слов в заголовках и их подчеркивание не допускаются. Точку в конце заголовков разделов и подразделов не ставят. Если заголовок состоит из двух предложений, их разделяют точкой.

Пункты и подпункты могут иметь заголовки.

<span id="page-6-0"></span>Для заголовков могут использоваться гарнитуры шрифта, отличные от гарнитуры основного текста.

2.2.6 При рукописном способе написании ПЗ, ее следует вести аккуратно, без исправлений, на одной стороне листа белой бумаги формата А4 (210\*297). Текст пишется четким шрифтом черными чернилами с высотой букв не менее 2,5  $MM_{-}$ 

Наименования разделов и подразделов записывают в виде заголовков с отступом 15-17 мм с прописной буквы.

Расстояние от заголовка и подзаголовка до текста, выполняемого рукописным способом, должно быть не менее 15 мм (пропускается одна строка). Расстояние между заголовками раздела и подраздела - 8 мм. Расстояние между подзаголовком и текстом, после которого подзаголовок следует, - 15 мм.

Текст ПЗ дипломного или курсового проекта (работы) выполняют на формах, установленных ЕСТД, оформленных типографским способом, или каждый лист оформляется рамкой, которая чертится черными чернилами на расстоянии 20 мм от левой стороны листа и на 5 мм от трех остальных.

Расстояние от рамки до границ текста следует оставлять в начале строк не менее 5 мм, в конце строк - не менее 3 мм, от текста до верхней или нижней стороны рамки - не менее 10 мм.

Абзацы в тексте начинают отступом 15-17 мм.

2.2.7 Выполнение текста с использованием компьютера и принтера ведется на одной стороне листа белой бумаги формата А4 (210\*297).

Заголовки пунктов печатают с абзаца строчными буквами, кроме первой прописной. Рекомендуется шрифт Times New Roman, полужирный, 16 пт или Arial, полужирный, 14 пт. Точку в конце заголовка не ставят.

При наборе и печати текста ПЗ используется шрифт Times New Roman, размер 14 пт.

Разрешается использовать компьютерные возможности акцентирования внимания на определениях, терминах, важных особенностях, применяя такие начертания шрифта как курсив, полужирный, разрядка).

Параметры абзаца: выравнивание - по ширине; отступ - слева 0 см, справа 0 см; первая строка - отступ 0,95 см; межстрочный интервал - 1,15 пт; интервал перед 0 пт, после 0 пт.

2.2.8 Описки, опечатки и графические неточности, повреждение листов ПЗ, помарки, обнаруженные в процессе выполнения ПЗ, не допускаются.

## **2.3 Изложение текста ПЗ**

2.3.1 ПЗ должна быть написана собственно автором. Переписывание текстового материала из литературных источников и методических разработок не допускается. Текст ПЗ должен быть четким и не допускать различных толкований.

Основные требования к языку ПЗ: ясность, выразительность, простота и сжатость изложения. Следует избегать длинных запутанных предложений, общих фраз, повторений и выражений, которые затрудняют понимание текста. При изложении обязательных требований в тексте должны применяться слова «должен»; «следует»; «необходимо» и производные от них. Не следует употреблять в ПЗ трафаретные выражения: «имеет место»; «на сегодняшний день»; «что касается»; «с точки зрения»; «необходимо заметить»; «в отношении этого следует сказать» и т. п. Вместо выражений «я предложил»; «я разработал», более уместны выражения «в дипломном проекте предлагается»; «рекомендуется»; «было разработано». Неприемлемы такие выражения, как

«регулировка частоты вращения вала осуществляется» вместо «частота вращения вала регулируется», «разборка насоса производится» вместо «насос разбирается». Нужно избегать повторений одних и тех же слов в одном предложении

2.3.2 B II3 ДОЛЖНЫ применяться научно-технические термины  $\boldsymbol{\mathrm{M}}$ обозначения, установленные соответствующими стандартами, a при ИX отсутствии - общепринятые в научно-технической литературе. На протяжении всей ПЗ необходимо строго соблюдать единообразие терминов, обозначений, сокращений слов и символов. Не следует употреблять иностранные слова и термины, если они могут быть заменены русскими (белорусскими).

2.3.3 При изложении материала необходимо правильно делить текст на абзацы. В абзацы следует выделять положения, мысли, тесно связанные между собой.

2.3.4 Ответственность за достоверность полученных результатов, принятых решений и выводов в проекте (работе), несет автор проекта (работы).

## 2.4Обозначения и сокращения

2.4.1 В ПЗ все слова, как правило, должны быть написаны полностью. Допускается отдельные слова и словосочетания заменять аббревиатурами и применять текстовые сокращения, если смысл их ясен из контекста и не вызывает различных толкований. Буквенные аббревиатуры всегда пишутся без точек после букв и этим отличаются от буквенных сокращений.

2.4.2 В ПЗ во всех случаях допустимы общепринятые сокращения: т.е. - то есть. Только в конце фразы применяются сокращения и т. п., и т. д., и мн. др., и др., и пр. Сокращаются слова при ссылках и сносках в сплошном тексте - см. (смотри), стр. (страница), л. (лист), п. (пункт), разд. (раздел), черт. (чертеж).

2.4.3 Если сокращенное до начальных букв словосочетание при чтении необходимо развертывать до полной формы, то после каждой начальной буквы ставится точка. Не следует сокращать слова и словосочетания: графа, уравнение, так как, так что, формула, около, главным образом. Если же сокращенное до начальных букв словосочетание при чтении произносится сокращенно, это буквенная аббревиатура и точки не нужны. Строчными буквами пишутся буквенные аббревиатуры, которые обозначают нарицательные названия, читаются по слогам и склоняются (вуз, нэп и др.). Прописными буквами пишутся аббревиатуры, которые представляют собой сокращение собственного имени (например, название организаций: ГОСНИТИ) или нарицательного названия, читаемого по буквам (ОТК, ЦРМ).

#### $2.5^{\circ}$ Написание математических знаков, чисел  $\mathbf{M}$ единиц измерения

2.5.1 Не допускается употреблять математические знаки без цифр, например,  $\le$  (меньше или равно),  $\ge$  (больше или равно),  $\neq$  (не равно), а также знаки № (номер), % (процент). Вместо математического знака (-) перед отрицательным значением величины следует писать слово «минус». Например, «средняя наружная температура отопительного периода минус 2,6°С».

2.5.2 Индексы технических нормативно-правовых актов (ТКП, ГОСТ, СТБ, СТП, ТУ и др.) применяются только с регистрационными номерами.

2.5.3 Числовые значения величин в тексте должны указываться с необходимой степенью точности. При этом в ряду величин выравнивания числа знаков после запятой необязательно. Рядом стоящие цифровые величины отделяют одну от другой точкой с запятой.

2.5.4 Условные обозначения единиц измерения ставят после цифровых значений, например, 6 м, 15 МПа. Если в тексте ПЗ приводится ряд цифровых значений, выраженных в одной и той же единице физической величины, то ее указывают только после последнего числового значения, например, 6; 9; 12 м.

Размерность одного и того же параметра в пределах всей ПЗ должна быть постоянной (в одних установленных единицах измерения), например, длина трубы во всех подразделах принята в метрах, а толщина стенок - в миллиметрах.

В тексте ПЗ числа с размерностью следует писать цифрами, а без размерности - словами, например, «Давление - не менее 12,5 МПа», «Срок службы в два раза больше».

2.5.5 Отвлеченные числа до десяти в тексте пишут словами, свыше десяти цифрами, например, «Два участка», «11 делений».

2.5.6 Порядковые числительные пишутся только цифрами с сокращенными падежными окончаниями, например, 2-й цех, 5-я графа.

При нескольких порядковых числительных падежное окончание согласуется только с последним из них, например, 4 и 6-й рисунок.

2.5.7 Даты пишутся без падежных окончаний, например, 10 марта, но, пишется, в 90-х годах.

2.5.8 При указании пределов изменения величин запись производят в виде «от» и «до» (при этом крайние пределы тоже учитываются) или через тире (имея в виду одно и второе число включительно), например: от 10 до 15; рис. 1-4; толщина, покрытия 0,5-2,0 мм. Если в предельных величинах имеются отрицательные значения, используется указатель предела «от - до», например, от +8 до -5°С. При указании величин с двумя пределами обозначение размерности ставят только один раз.

2.5.9 Все расчеты, помещенные в тексте, выполняются с использованием Международной системы единиц (СИ) ГОСТ 8.417-2002. Допускается рядом с обозначением единиц измерения СИ в скобках указывать обозначение в ранее применявшейся системе.

При применении для расчетов эмпирических формул допускается производить расчет в единицах, предусмотренных для данных формул, делая затем перевод полученных величин в единицы СИ.

Кроме Международной системы единиц ГОСТ 8.417-2002, допускается также применение некоторых единиц, не входящих в СИ: массы - тонна (т); времени - минута (мин), час (ч), сутки (сут); плоского угла - градус (...°), град. минута (... '), секунда (..."); объема вместимости - литр (л); площади - гектар (га); полной мощности - вольт-ампер (ВА); температуры - градус Цельсия (°С).

2.5.10 Без числовых величин единицы измерения и размерности пишутся в тексте полностью. Наприме,: «Размеры здания указаны в сантиметрах». Исключения составляют таблицы, выводы, чертежи, графики и расшифровка буквенных обозначений формул, где их пишут сокращенно.

После условных буквенных обозначений основные единицы измерения пишутся полностью. Сложные размерности, образованные из основных единиц, пишутся сокращенно. Между символом и размерностью обязательно выдерживается интервал, например, I, м; *V,* м/с; *V,* м3.

В случае, когда производные единицы образованы путем деления одних на другие, то в их обозначениях должна применяться косая черта, а сами обозначения помещаются в строку. При использовании косой черты обозначения произведения единиц в знаменателе должны быть заключены в скобки.

<span id="page-10-0"></span>2.5.11Допускается обозначение единиц в форме произведения обозначений, возведенных в положительные и отрицательные степени. Например, м2 с<sup>-1</sup>, Дж м<sup>-</sup> <sup>2</sup>. Точку как знак сокращения после буквы не ставят. Принятый способ написания дробных размерностей должен быть выдержан до конца ПЗ (либо с косой чертой, либо с отрицательными показателями степеней). При образовании и обозначении кратных и дольных единиц нельзя применять более одной приставки. Например, правильно - ГДж; неправильно - МкДж.

Единицы измерений, названные в честь авторов, пишутся с прописной буквы (Н - Ньютон, Па - Паскаль, А - Ампер, В - Вольт, Дж - Джоуль и др.).

## **2.6 Написание формул и буквенных обозначений**

2.6.1 Условные буквенные обозначения величин должны соответствовать установленным Правилам. Определенная величина обозначается буквой латинского или греческого алфавита с индексами или без индексов. В тексте ПЗ перед обозначением параметра дается его пояснение. Прописные и строчные буквы латинского алфавита *«О, о»* не должны употребляться в обозначениях.

В формулах символы и обозначения должны быть четко написаны в соответствии с правилами правописания, чтобы было ясно, к какому алфавиту принадлежит буква. Не допускается в ПЗ обозначать одинаковыми символами разные понятия, а также разными символами одинаковые понятия. Если несколько величин обозначают одной буквой, то для их отличия необходимо применять индексацию. В качестве индексов используют:

цифры, которые обозначают порядковые номера и последовательность процессов или операций;

строчные буквы русского алфавита, что соответствует одной или нескольким начальным буквам термина.

буквы латинского и греческого алфавита, которые указывают на связь с величиной, для обозначения которой принята эта буква.

Если индекс представляет собой два или три сокращенных слова, после каждого из них, кроме последнего, ставят точку. Индексы, составленные из

цифры, латинской или греческой буквы и сокращения русского слова, точкой не разделяют.

2.6.2 Формулы размещают посредине строки текста. Пояснения символов и числовых коэффициентов, входящих в формулу, если они не пояснены ранее в тексте, должны быть приведены непосредственно под формулой. Значение каждого символа дают с новой строчки (отступ 0.75) в той последовательности, в которой они приведены в формуле. Первая строка (без отступа) расшифровки должна начинаться со слова «где» без двоеточия после него. После формулы, если за ней идет расшифровка символов, ставят запятую, между символом и текстом расшифровки - тире, между элементами расшифровки - точку с запятой.

Размерность буквенного обозначения отделяют от текста расшифровки запятой

Перенос формул допускается только на знаках выполняемых операций. При переносе на знаке умножения применяют знак «х».

С применением компьютера формулы и расчеты вставляются в текст пояснительной записки (документ MS Word) как объект Microsoft Equation (Вставка - Объект - Microsoft Equation 3.0) или с использованием приложения MathType.

2.6.3 Формулы, за исключением формул, помещаемых в приложении должны нумероваться сквозной нумерацией арабскими цифрами, которые записывают на уровне формулы справа в круглых скобках, например:

Плотность каждого образца р, кг/м<sup>3</sup>, вычисляют по формуле

<span id="page-11-0"></span>
$$
\rho = \frac{m}{V} \tag{1}
$$

где m - масса образца, кг;

V объем образца,  $M^3$ .

Ссылки на формулы и их порядковые номера (обозначения) в тексте дипломной работы приводят в скобках, например,  $\langle \langle \Pi \mathbf{0} \rangle \rangle$ формуле  $(1)$ » (ПРИЛОЖЕНИЕ Е)

Формулы, следующие одна за другой и не разделенные текстом, разделяют запятой.

Допускается нумерация формул в пределах раздела. В этом случае номер формулы состоит из номера раздела и порядкового номера формулы, которые разделены точкой, например, (1.1).

## 2.7 Построение таблиц

Таблицы применяются для лучшей наглядности и удобства сравнения показателей.

2.7.1 Таблицы должны быть помещены в тексте после абзацев, содержащих ссылки на них (ПРИЛОЖЕНИЕ Ж). Допускается располагать таблицы в начале следующего после ссылки листа, при этом в ссылке указывается, где расположена таблица, например, «Таблица 3 расположена на листах 6-8», если она расположена на нескольких листах.

2.7.2 Таблицы выполняются в виде прямоугольного четырехугольника, при этом линии границ таблицы не должны сливаться с рамкой листа.

2.7.3 Таблицы по возможности должны быть простыми, чтобы читающий смог уяснить значение помещенных в них данных.

2.7.4 Информационный материал таблицы пишется тем же шрифтом, что и текст ПЗ. Допускается применять размер шрифта в таблице меньший, чем в тексте (10-12 пт).

**Примечание:** в случае если в таблице используется размер шрифта 12 пт, то он должен соблюдаться при оформлении таблиц в пределах всей ПЗ, при этом головка таблицы выполняется тем же размером шрифта 12 пт.

Высота строк таблицы должна быть не менее 8мм.

2.7.5 Таблицы необходимо размещать так, чтобы их можно было рассматривать без поворота ПЗ. Допускается ориентировать таблицу так, чтобы для ее рассмотрения надо было повернуть ПЗ по часовой стрелке.

2.7.6 Таблицы, за исключением таблиц приложений, следует нумеровать арабскими цифрами сквозной нумерацией.

Таблицы каждого приложения обозначаются отдельной нумерацией арабскими цифрами с добавлением перед цифрой обозначения приложения. Если в ПЗ одна таблица, она должна быть обозначена «Таблица 1» или «Таблица В.1», если она приведена в приложении В.

Допускается нумерация таблиц в пределах раздела. В этом случае номер таблицы состоит из номера раздела и порядкового номера таблицы, которые разделены точкой, например, «Таблица 2.1».

2.7.7 Заголовок таблицы следует помещать над таблицей слева, в одну строку с указанием порядкового номера таблицы, и через тире указывается заголовок (название) таблицы, который должен быть кратким и полностью отражать содержание таблицы.

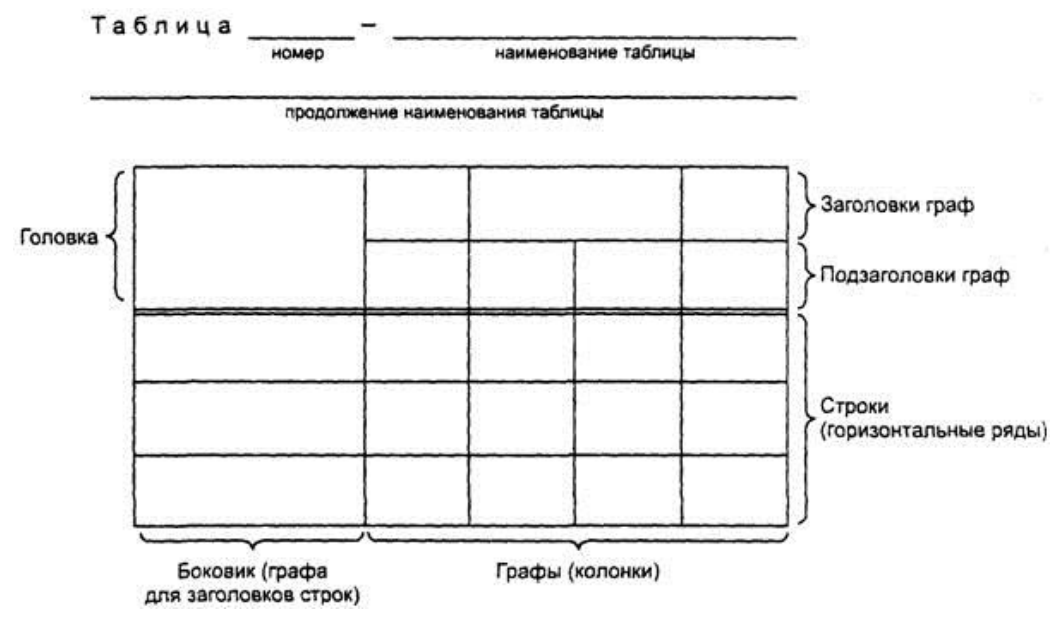

Рисунок 2.1 - Оформление таблицы

Примечание: перед и после заголовка таблицы, и после окончания таблицы, выполняется отступ от текста в один интервал.

Заголовок таблицы пишется тем же шрифтом, что и текст ПЗ с выравниванием по левому краю таблицы.

В конце заголовка таблицы точка не ставится.

2.7.8 Графу «№ п/п» в таблицу не включают. При необходимости нумерации показателей, параметров или других данных в боковике таблицы номера указывают в графе перед их наименованием.

Для облегчения ссылок в тексте ПЗ допускается нумерация граф.

2.7.9 Графа «Единицы измерения» в таблицу не включается. При необходимости единицы измерения указываются после наименования строк в боковике или наименования граф таблицы после запятой.

2.7.10 При делении таблицы в каждой части повторяют её заголовок и боковик.

Примечание: допускается головку и боковик оформляемых таблиц заменять соответственно номером граф или строк, при этом нумеруют арабскими цифрами графы или строки первой части таблицы.

При переносе таблицы название помещают только над первой частью таблицы. Слово «Таблица» указывают один раз слева над первой частью таблицы. Над другими частями слева допускается писать слова «продолжение таблицы» с указанием её номера, а над последней частью — «окончание таблицы».

2.7.11 Если в конце страницы таблица прерывается и ее продолжение будет на следующей странице, в первой части таблицы нижнюю горизонтальную линию, ограничивающую таблицу, допускается не проводить. Таблицу закрывают (проводят нижнюю горизонтальную черту) только в конце. Это указывает, что таблица закончена.

2.7.12 Заголовки граф и строк таблицы следует писать с прописной буквы, а подзаголовки граф - со строчной буквы, если они составляют одно предложение с заголовком, или с прописной буквы, если они имеют самостоятельное значение. В конце заголовка и подзаголовка таблицы точка не ставится. Определения в заголовках и подзаголовках граф указываются в единственном числе.

2.7.13 Разделять заголовки и подзаголовки боковика и граф диагональными линиями не допускается.

Горизонтальные и вертикальные линии, разграничивающие строки таблицы, допускается не проводить, если их отсутствие не затрудняет пользование таблицей. Головку таблицы отделяют линией от остальной части таблицы.

2.7.14 Числовые величины в каждой графе должны иметь одинаковое количество десятичных знаков. Например, 1,50; 1,75; 2,00; 6,73.

2.7.15 Если цифровые или иные данные не приводятся, то в графе ставится прочерк.

2.7.16 В интервале, охватывающем числа ряда, между крайними числами ряда в таблице допускается ставить тире.

## **2.8 Оформление иллюстраций**

2.8.1 Все иллюстрации (графики, схемы, чертежи, фотографии и т.д.) именуются в ПЗ рисунками. Иллюстрации могут быть расположены как по тексту документа (возможно ближе к соответствующим частям текста), так и в конце его. Иллюстрации должны выполняться в соответствии с требованиями ЕСКД.

Количество иллюстраций должно быть достаточным для пояснения излагаемого материала.

Иллюстрации, за исключением иллюстраций приложений, следует нумеровать арабскими цифрами сквозной нумерацией. Если рисунок один, то он обозначается «Рисунок 1».

Иллюстрации каждого приложения обозначают отдельной нумерацией арабскими цифрами с добавлением перед цифрой обозначения, например, «Рисунок А.3».

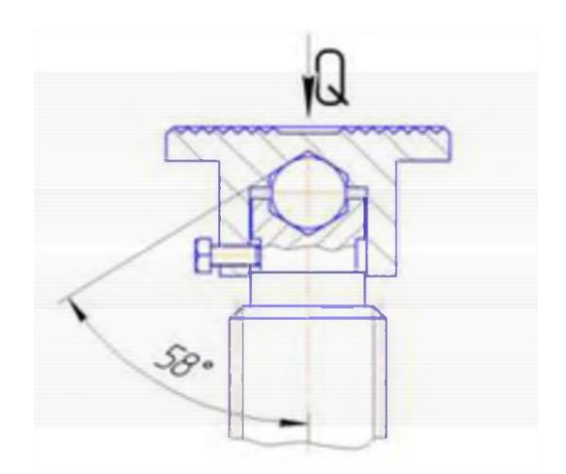

Рисунок 2.2 - Расчетная схема момента трения в опоре винта

**Примечание:** Допускается применять размер шрифта названия иллюстраций Times New Roman 12 пт в пределах всей пояснительной записки.

Допускается нумерация иллюстраций в пределах раздела. В этом случае номер иллюстрации состоит из номера раздела и порядкового номера иллюстрации, которые разделены точкой, например: «Рисунок 1.1».

На каждую иллюстрацию делают ссылку в тексте по типу «… в соответствии с рисунком 1» при сквозной нумерации и «… в соответствии с рисунком 2.1» при нумерации в пределах раздела.

2.8.2 Иллюстрации, при необходимости, могут иметь пояснительные данные (подрисуночный текст).

2.8.3 Иллюстрации должны быть расположены так, чтобы их было удобно рассматривать без поворота ПЗ или с поворотом по часовой стрелке.

2.8.4 Иллюстрации в виде диаграмм, схем, чертежей выполняют черными чернилами на листе ПЗ или на миллиметровой бумаге. Иллюстрации могут быть изготовлены на множительных аппаратах или в компьютерном исполнении. На одном листе можно располагать несколько иллюстраций. Размер иллюстраций не

<span id="page-14-0"></span>должен превышать размеров формата А3 (297\*420 мм). В случае использования в качестве иллюстрации осциллограмм, записей самописцев,

полученных на приборах, длина их не должна превышать одного цикла исследуемого процесса.

2.8.5 Иллюстрации, характеризующие внешний вид объекта исследований, экспериментальной установки, приемов сборки, монтажа, транспортировки, представляются в виде фотографий. Фотографии размещаются на листах формата А4.

Допускается иллюстрационный материал помещать в приложении

2.8.6 Если в ПЗ имеется иллюстрация, на которой изображены составные части изделия, то на этой иллюстрации должны быть указаны номера позиций этих составных частей в пределах данной иллюстрации, которые располагают в возрастающем порядке, за исключением повторяющихся позиций, а для электро-и радиоэлементов - позиционные обозначения, установленные в схемах данного изделия.

2.8.7 Исключение составляют электро- и радиоэлементы, являющиеся органами регулировки или настройки, для которых, кроме номера позиции, дополнительно указывают в подрисуночном тексте назначение каждой регулировки и настройки, позиционное обозначение и надписи на соответствующей планке или панели.

При ссылке в тексте на отдельные элементы деталей (отверстия, пазы, канавки, буртики и др.) их обозначают прописными буквами русского алфавита.

На приводимых в ПЗ электрических схемах около каждого элемента указывают его позиционное обозначение, установленное соответствующими стандартами и, при необходимости, номинальное значение величин.

## **2.9 Оформление заключения**

2.9.1 Заключение пишут с новой страницы после изложения основной части ПЗ.

Слово «Заключение» пишется на отдельной строке симметрично тексту.

2.9.2 В заключении дается обобщение всего материала, представленного в проекте (работе). В нем отражают результаты анализа производственной деятельности, применяемых технологических процессов, решение основных задач проекта, приводят технико-экономическую оценку разработанных технологических процессов, принимаемых организационных мероприятий, дают рекомендации по использованию или внедрению в производство проектных решений, реализации полученных результатов (новых технологий, методов и процессов обработки, разработанных конструкций машин и технологической оснастки). Особое внимание следует обратить на оригинальные разработки, отметить преимущества, связанные с реализацией предлагаемых разработок, в том числе повышение общей культуры, решение социальных задач, охрану окружающей природной среды и др.

Объем заключения должен составлять 1-1,5 страницы. (ПРИЛОЖЕНИЕ З)

### **2.10 Оформление списка использованных источников**

2.10.1 В конце текста ПЗ приводится список использованных источников. Наименование использованных источников в списке рекомендуется располагать в порядке появления на них ссылок или в алфавитном порядке фамилии авторов. Ссылки в тексте на источник делают в квадратных скобках, например, [1]. Допускается в квадратных скобках вместе с номером источника указывать страницы, на которых расположен используемый материал, номера таблиц, ссылки на отдельные разделы, подразделы, рисунки источника.

Библиографический список о литературных источниках, использованных при написании дипломного проекта (дипломной работы) является необходимым элементом и оформляется в соответствии с ГОСТ 7.1-2003.

Последовательность расположения литературы в списке:

-литературные источники в алфавитном порядке по первому слову фамилии автора или название работы, если авторы на титульном листе не указаны;

-нормативные документы;

- методические рекомендации;

-электронные ресурсы

2.10.2 Все данные о книге, брошюре или статье должны иметь установленную полноту элементов библиографического описания и установленные сокращения.

В списке использованных источников перед фамилией автора или названием работы ставится порядковый номер арабскими цифрами с точкой. После фамилии ставится запятая, инициалы автора, затем заглавие книги (как указано на титульном листе) и выходные данные: место издания, название издательства (без кавычек), год издания (без слова «год») и количественная характеристика (объем в страницах). Каждый литературный источник начинается с красной строки. (ПРИЛОЖЕНИЕ И)

## **2.11 Оформление приложений**

2.11.1 Материал, дополняющий текст ПЗ, допускается помещать в приложениях. Приложениями могут быть, например, графический материал, таблицы большого формата, расчеты, описания аппаратуры и приборов, описания алгоритмов и программ задач, решаемых на ЭВМ, и т. д

2.11.2 Приложения, выполненные машинописным способом, могут быть представлены в формате HTML, RTF, MS Word, МS Ехсе1, МS Ассеss, МS РоwerPoint или в виде графического файла в формате jpg (JPG). Файлы приложений должны иметь соответствующие имена.

2.11.3 Приложение оформляют как продолжение ПЗ и помещают за списком использованных источников или в виде самостоятельного документа. В тексте ПЗ на все приложения должны быть даны ссылки.

2.11.4 Каждое приложение должно начинаться с нового листа с указанием наверху посередине страницы слова «ПРИЛОЖЕНИЕ» (заглавными буквами) и должно иметь заголовок, который записывается симметрично тексту или головке таблицы.

При наличии в ПЗ более одного приложения их обозначают заглавными буквами русского алфавита, начиная с А, за исключением букв Ё, Й, Ч, Ь, Ы, Ъ. После слова «ПРИЛОЖЕНИЕ» следует буква, обозначающая его последовательность. Если в документе одно приложение, оно обозначается «ПРИЛОЖЕНИЕ А».

2.11.5 Текст каждого приложения при необходимости разделяют на разделы, подразделы и пункты, нумеруемые отдельно по каждому приложению. Иллюстрации и таблицы в приложениях нумеруют в пределах каждого приложения.

2.11.6 В содержании перечисляются все приложения с указанием их номеров и заголовков.

2.11.7 Приложения, как правило, выполняют на листах формата А4. Допускается оформлять приложения на листах формата А3, А4\*3, А4\*4, А2 и А1 в соответствии с ГОСТ 2.301-68.

## **2.12 Нумерация листов ПЗ**

Все листы ПЗ, включая приложения, иллюстрации, выполненные на отдельных листах, нумеруются порядковыми номерами.

Номер листа указывают в соответствующей графе основной надписи.

Титульному листу номер страницы присваивают, но не проставляют.

Если рисунок или таблица выполнены на листе формата А3, их следует учитывать, как одну страницу.

## **2.13 Брошюрование ПЗ**

ПЗ должна иметь обложку из плотного материала в виде типографского

переплета или специальной папки для дипломных проектов, имеющихся в продаже. Использование скоросшивателей для обложки ПЗ не рекомендуется.

При использовании механического зажима необходимо предварительно скрепить между собой листы ПЗ.

Надписи на обложке выполняются черными чернилами. Не допускается цветное оформление обложки.

В правом верхнем углу папки ПЗ рекомендуется поместить сведения об исполнителе проекта.

## **Глава 3 Обозначение документации дипломного и курсового проекта (работы)**

3.1 ПЗ, всем чертежам, схемам, графикам и диаграммам, не помещенным в ПЗ, должно быть присвоено обозначение. Обозначение ПЗ указывается на титульном листе, графической части в графе 2 основной надписи.

3.2 Кодирование текстовых документов ПЗ дипломных и курсовых проектов (работ).

3.2.1 Обозначение учебной дисциплины:

ДП - дипломный проект;

КП - курсовой проект по учебной дисциплине

Пример обозначения листов ПЗ изображён на рисунке 3.1.

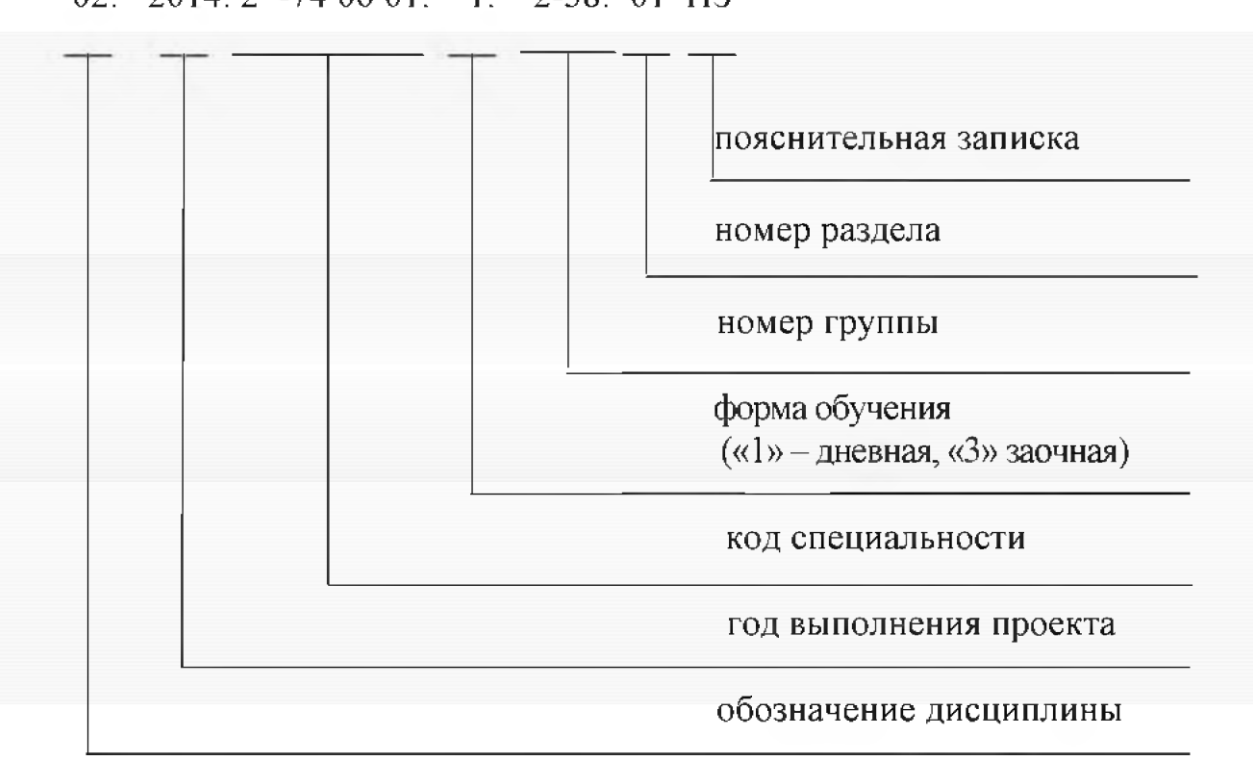

02. 2014. 2 -74 06 01. 1. 2-38. 01  $\Pi$ 3

Рисунок 3.1 - Пример обозначения листов ПЗ ДП.2019.2 -36 03 31. 1. 13-С. 01 ПЗ (для дневной формы обучения)

ДП.2019.2 -36 03 31. 3. 11-Э. 01 ПЗ (для заочной формы обучения)

3.2.2 Год выполнения проекта (работы) обозначаются цифрами, например, 2019, 2020 и т. д.

3.2.3 Обозначение специальности:

2-36 03 31 - «Монтаж и эксплуатация электрооборудования »;

3.2.4 Обозначение формы обучения:

- 1 дневная форма;
- 3 заочная форма.
- 3.2.5 Обозначение номера раздела:

номер раздела обозначается в соответствии с проектным заданием.

3.2.6 Полное кодирование ПЗ дипломных и курсовых проектов (работ) выполняется только в основной надписи по форме 2 и на первых листах разделов, а на последующих листах раздела может указываться только номер раздела в ПЗ, например, 01 ПЗ; 02 ПЗ и т. д.

3.3 Обозначение листов графической части дипломного и курсового проекта (работы).

Наименование и код схем определяют их видом и типом.

Наименование схемы комбинированной определяют комбинированными видами схем и типами схемы.

Наименование схемы, объединенной определяют видом схемы и объединенными типами схемы.

Код схемы должен состоять из буквенной части, определяющей вид схемы,

и цифровой части, определяющей тип схемы

Виды схем обозначают буквами:

электрические - Э;

гидравлические - Г;

пневматические - П;

кинематические - К;

Типы схем обозначают цифрами:

структурные - 1;

функциональные - 2;

принципиальные (полные) - 3;

соединений (монтажные) - 4;

подключения - 5;

общие - 6;

```
расположения - 7;
```
объединения - 0.

Например, схема электрическая принципиальная - Э3; план расположения электрооборудования, электрических сетей и внутреннего освещения - Э7; схема гидравлическая соединения - Г4; схема электрическая соединений и подключений - Э0; схема кинематическая функциональная - К2.

При кодировке различных видов графических документов рекомендуется обозначать их следующим учебным шифром:

ПЛ - генеральные планы, планировка помещений, оборудования, схема электроснабжения объектов;

МЧ - монтажный чертеж;

ГЧ - габаритный чертеж;

ВО - вид общий;

Пример обозначения листов графической части изображён на рисунке 3.2.

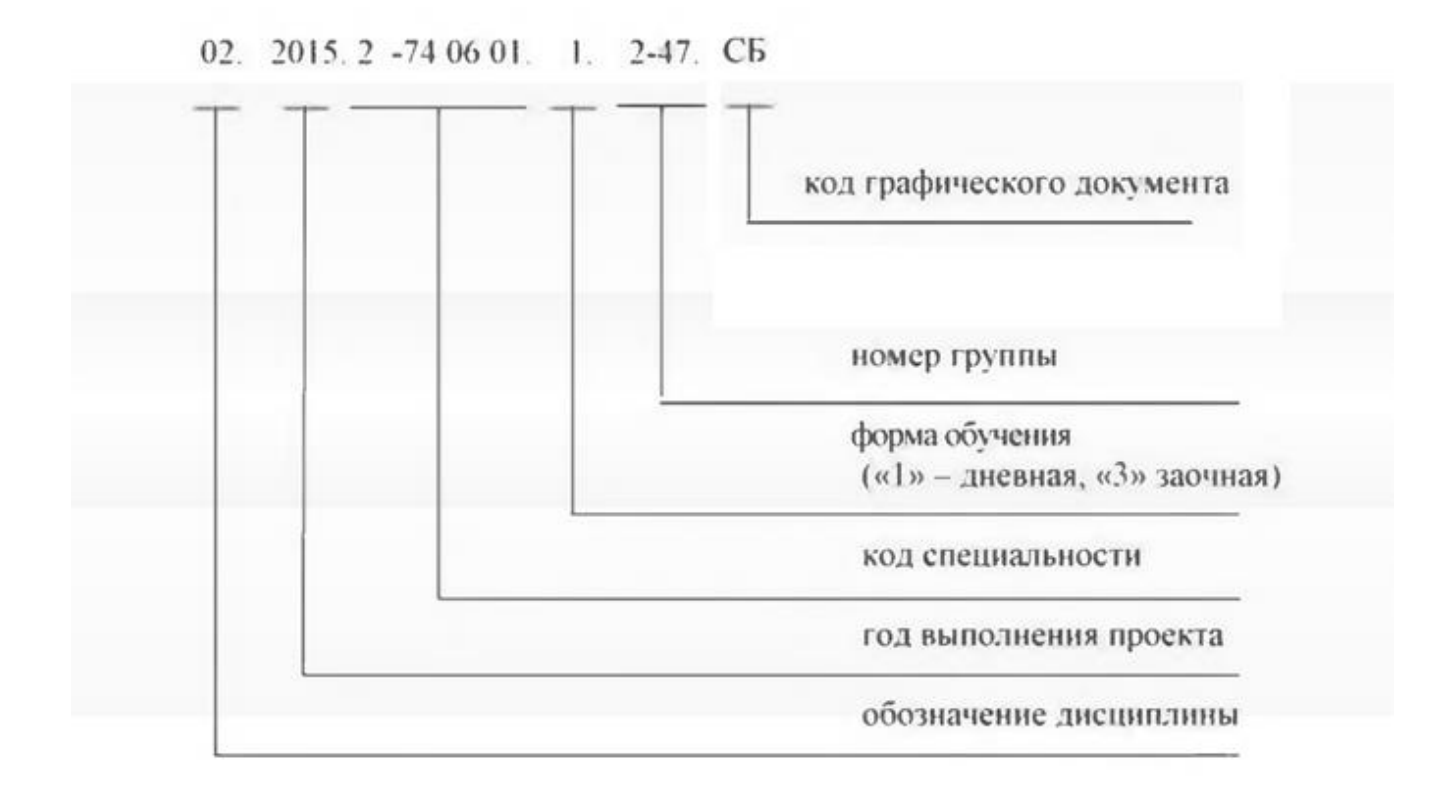

Рисунок 3.2 - Пример обозначения листов графической части

ДП.2019.2 -36 03 31. 1. 13-С. СБ (для дневной формы обучения) ДП.2019.2 -36 03 31. 3. 11-Э. СБ (для заочной формы обучения)

### **ПРИЛОЖЕНИЕ А**

## **Пример оформления титульного листа дипломного проекта**  Главное управление по образованию Брестского областного исполнительного комитета Учреждение образования «Белоозерский государственный профессионально-технический колледж электротехники»

## ДОПУЩЕН К ЗАЩИТЕ

Заместитель директора по УПР А.В.Водич 2019

## **ПОЯСНИТЕЛЬНАЯ ЗАПИСКА ДИПЛОМНОГО ПРОЕКТА «Электроснабжение механического цеха ОАО «Белоозерский энергомеханический завод»»**

Специальность 2-36 03 31 Монтаж и эксплуатация электрооборудования (по направлениям)

Специализация 2-36 03 31 - 01 01 Монтаж и эксплуатация электрооборудования предприятий и гражданских зданий

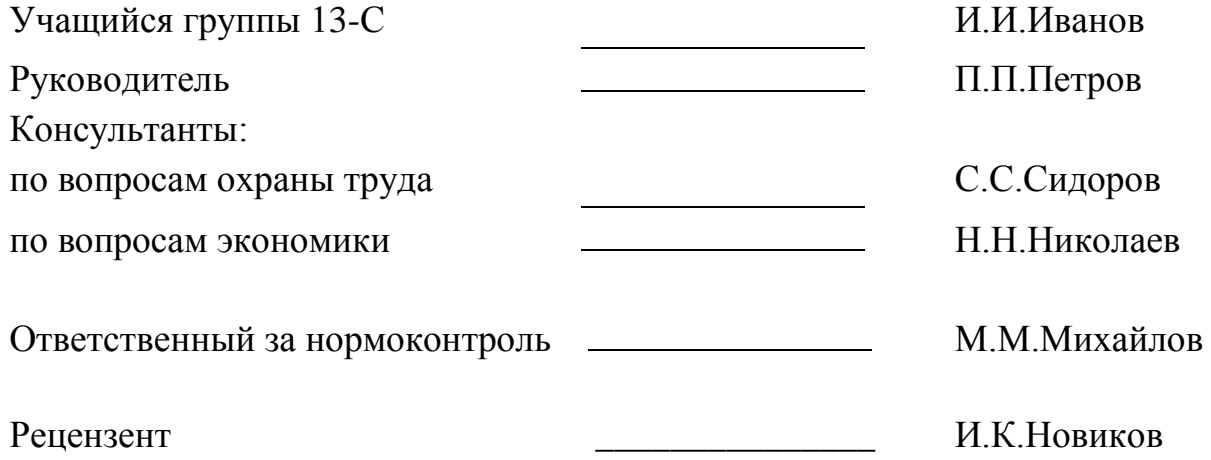

Белоозерск 2019

### РИЛОЖЕНИЕ Б

### Оформление задания на дипломное проектирование

Главное управление по образованию

Брестского областного исполнительного комитета

Учреждение образования «Белоозерский государственный профессионально-технический

колледж электротехники»

УТВЕРЖДАЮ

Зам.директора по УПР А.В. Водич  $20 \text{ T}$ .

ЗАДАНИЕ № на дипломный проект (работу)

Учащемуся

(фамилия, имя, отчество)

курса группы

1. Тема дипломного проекта (работы)

Утверждена приказом по УО «БГПТК электротехники» № от

2. Срок окончания проекта

3. Исходные данные по проекту

### 4. СОДЕРЖАНИЕ ПРОЕКТА

<u> 1989 - Johann John Stein, marwolaethau (b. 1989)</u>

а) Расчетно-пояснительная записка (перечень вопросов со специальной частью, которые подлежат разработке)

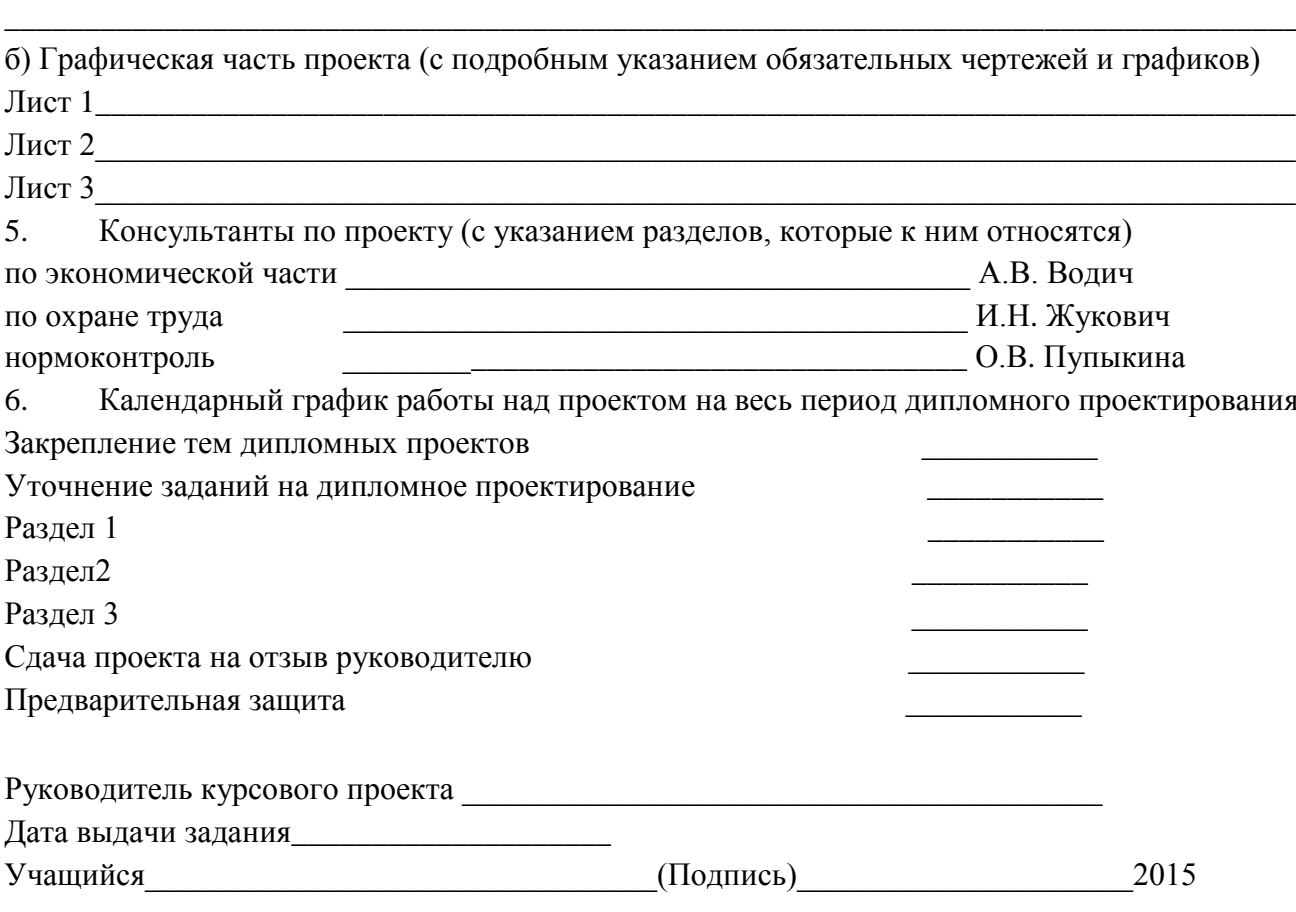

## **ПРИЛОЖЕНИЕ В**

### Форма листа нормоконтроля дипломного проекта учащегося \_\_\_\_\_\_\_\_\_\_\_\_\_\_\_\_\_\_\_\_\_\_\_\_\_\_\_\_\_\_\_\_\_\_\_\_\_\_\_\_\_\_\_\_\_\_\_\_\_\_\_\_\_\_\_\_\_\_\_\_\_\_\_

### **Лист нормоконтроля дипломного проекта учащегося УО «Пружанский государственный аграрно-технический колледж»**

Специальность \_\_\_\_\_\_\_\_\_\_\_\_\_\_\_\_\_\_\_\_\_\_\_\_\_\_\_\_\_\_\_\_\_\_\_\_\_\_\_\_\_\_\_\_\_\_\_\_\_\_\_\_\_\_\_\_\_ Форма обучения \_\_\_\_\_\_\_\_\_\_\_\_\_\_\_\_\_\_\_\_\_\_\_\_\_\_\_\_\_\_\_\_\_\_\_\_\_\_\_\_\_\_\_\_\_\_\_\_\_\_\_\_\_\_\_\_ Группа \_\_\_\_\_\_\_\_\_\_\_\_\_\_\_\_\_\_\_\_\_\_\_\_\_\_\_\_\_\_\_\_\_\_\_\_\_\_\_\_\_\_\_\_\_\_\_\_\_\_\_\_\_\_\_\_\_\_\_\_\_\_\_\_

(фамилия, имя, отчество)

\_\_\_\_\_\_\_\_\_\_\_\_\_\_\_\_\_\_\_\_\_\_\_\_\_\_\_\_\_\_\_\_\_\_\_\_\_\_\_\_\_\_\_\_\_\_\_\_\_\_\_\_\_\_\_\_\_\_\_\_\_\_\_\_\_\_\_\_

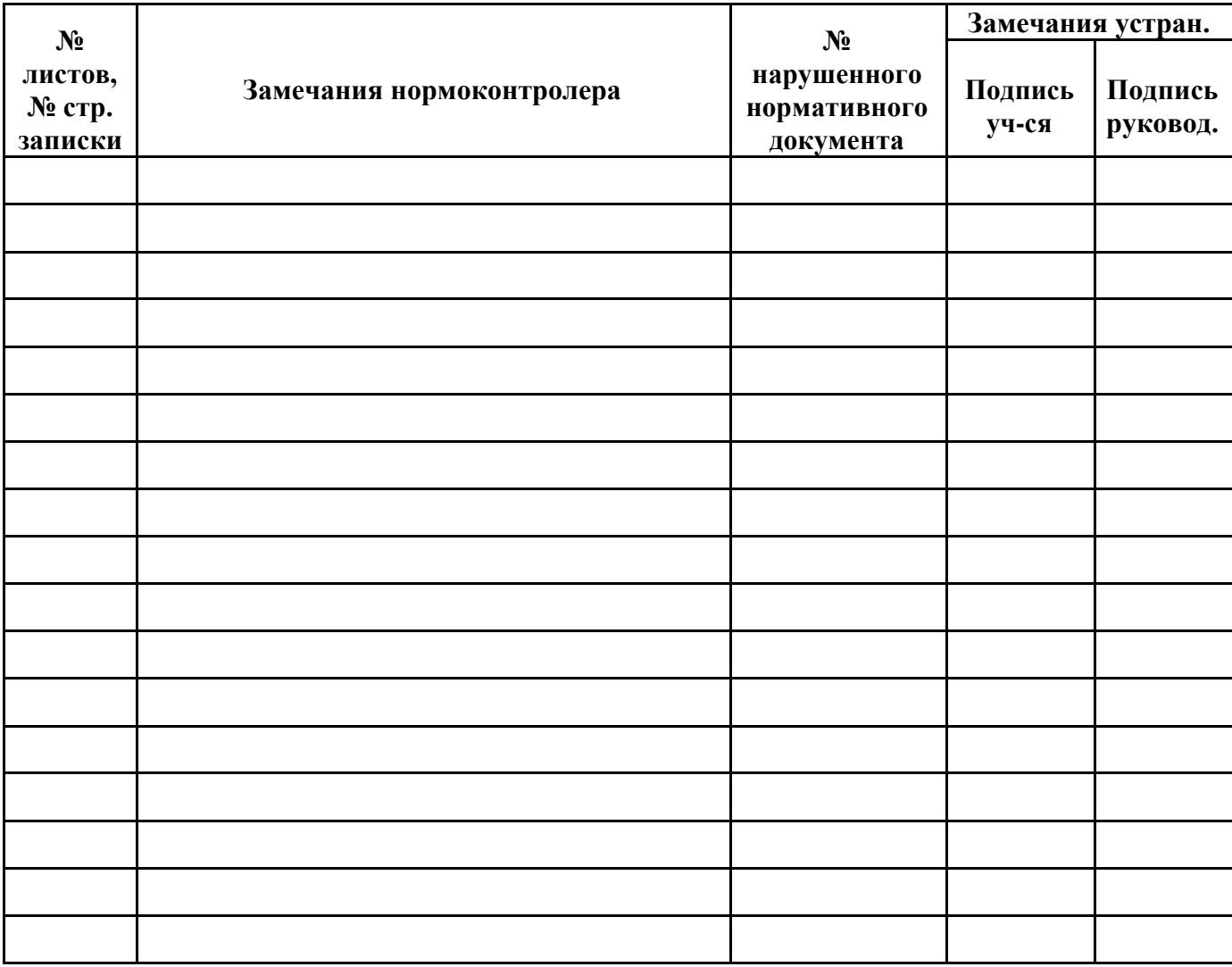

подпись И.О.Фамилия

Нормоконтролер \_\_\_\_\_\_\_\_\_\_\_ \_\_\_\_\_\_\_\_\_ «\_\_» \_\_\_\_\_\_20 \_\_г.

## **ПРИЛОЖЕНИЕ Г**

Форма бланка отзыва и рецензии дипломного проекта

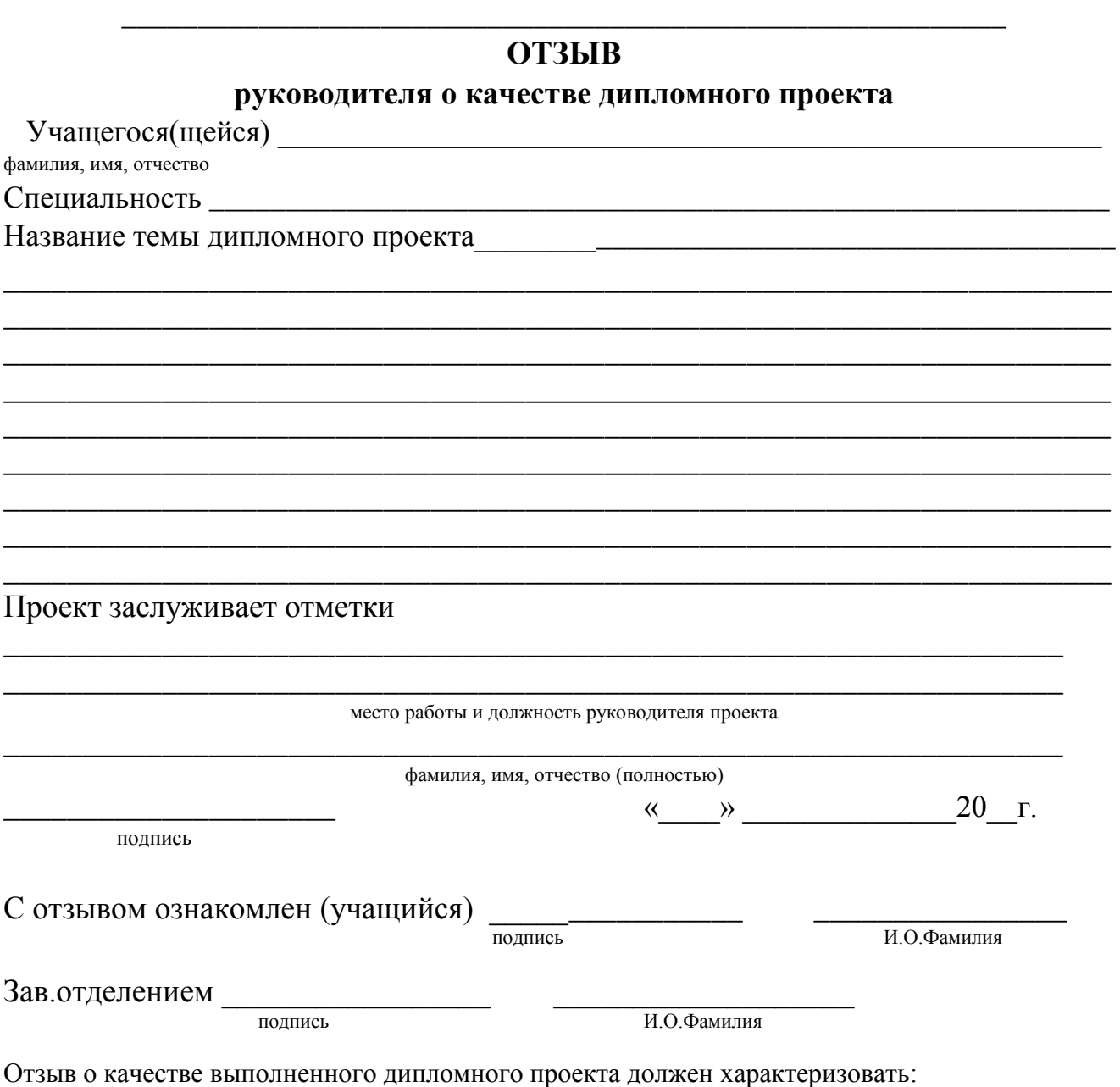

а) теоретическую и практическую подготовку учащегося;

б) способность учащегося самостоятельно решать конкретные творческие, технологические и конструкторские задачи на уровне современных требований науки и техники, ресурсосбережения и экологии;

в) умение учащегося выбирать оптимальные варианты конструкций, оборудования и технологии производства, механизации и автоматизации производственных процессов;

г) умение учащегося дать экономическое обоснование решения, принятого в проекте;

д) умение пользоваться технической и справочной литературой;

е) дать оценку качества графических работ, грамотности составления пояснительной записки.

Общая оценка проекта дается по десятибалльной шкале.

## **РЕЦЕНЗИЯ**

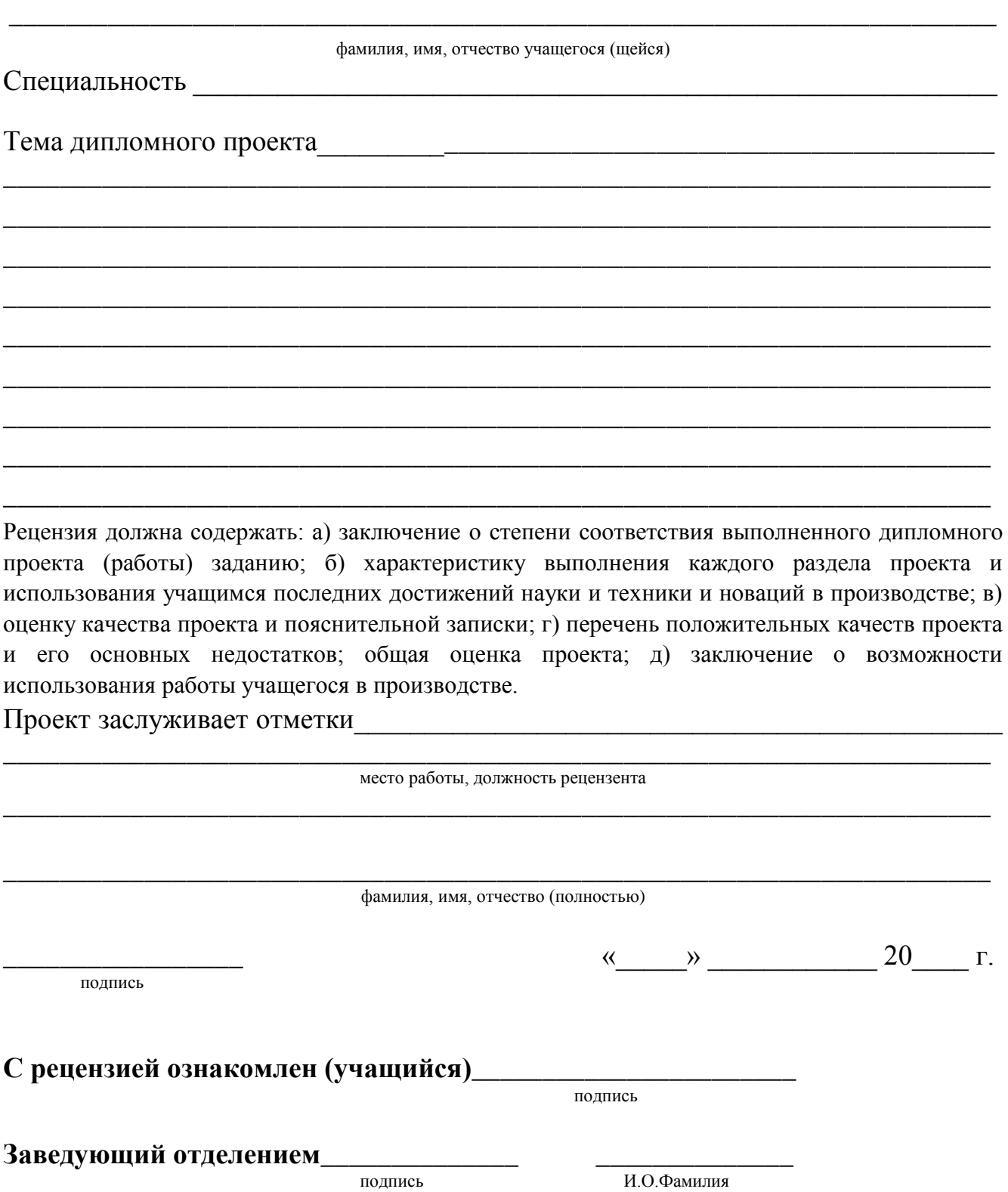

# ПРИЛОЖЕНИЕ Д

Пример оформления листа «Содержание» ПЗ

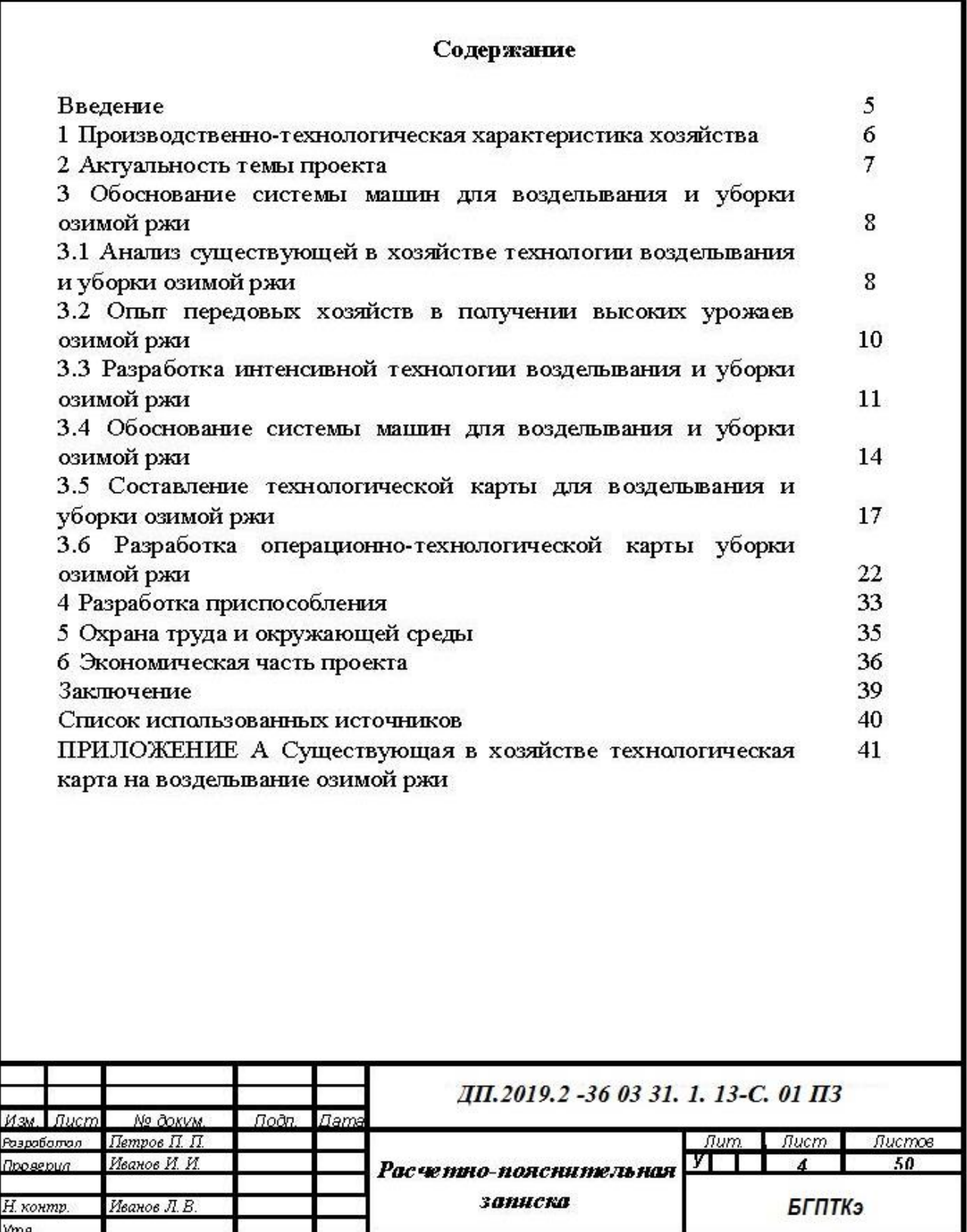

#### 8 Разработка операционной технологии сельскохозяйственной работы

Разработка операционной технологии на основе конкретных природнохозяйственных условий, включающих в себя весь комплекс агротехнических, организационных, экономических показателей и правил, направлена на качественное выполнение технологических операций.

Определяем возможную скорость агрегата исходя из мощности двигателя трактора

$$
V_{\max}^{Ne} = \frac{\left(Nen_{\text{comm}} - \frac{N_{\text{sol}}}{\eta_{\text{sol}}}\right) \eta_6 \eta_{\text{MT}}}{R_{\text{app}}^{\text{cp}} + G(f_{\text{TP}} + i)}, 3, 6, \tag{21}
$$

где  $N_e$  – номинальная мощность двигателя трактора,  $N_e$  = 77,2 кВт;

 $\eta_{\text{comm}}$ — коэффициент оптимальной загрузки двигателя,  $\eta_{\text{comm}} = 0.90$ ;

 $N_{\text{e} \circ \text{m}}$  – затраты мощности на привод рабочего органа машины,  $N_{\text{e} \circ \text{m}} = 25.5$ к $Bm$ ;

 $\eta_{\text{e}\text{o}\text{m}}$  – коэффициент полезного действия ВОМ,  $\eta_{\text{e}\text{o}\text{m}}$  = 0,95;

 $\eta_{6}$  коэффициент полезного действия буксования,  $\eta_{6} = 0.956$ ;

 $\eta_{\mu z}$  – коэффициент полезного действия трансмиссии трактора,  $\eta_{\mu z} = 0.84$ ;

 $R_{q_{2}p}^{cp}$  – среднее тяговое сопротивление машины,  $R_{q_{2}p}^{cp} = 8,79 \text{ }\kappa$ H;

 $G$  – сила тяжести от массы трактора,  $G = 41$ ,  $I \kappa H$ ;

 $f_{TP}$  – коэффициент сопротивления перекатывания трактора,  $f_{TP} = 0.11$ ;

$$
i
$$
 – уклон полей,  $i$  = 0,01.

$$
V_{\text{max}}^{Ne} = \frac{\left(77,2 \cdot 0.90 - \frac{25,5}{0.95}\right) \cdot 0.956 \cdot 0.84}{8,79 + 41,1 \cdot (0,11 + 0.01)} \cdot 3,6 = 8,96 \times 1 / u.
$$

Определяем подготовительно-заключительное время по формуле

$$
t_{6} = t_{ETO} + t_{I\!I\!I} + t_{I\!I\!I\!I\!K} + t_{I\!I\!I\!I} \tag{22}
$$

где  $t_{ETO}$  – время ежедневного ТО,  $t_{ETO} = 0.8$  ч;

 $t_{\text{III}}$  – время подготовки агрегата к переезду,  $t_{\text{III}} = 0.07$  ч;  $t_{HHK}$ — время на переезды на работу в начале и конце смены,  $t_{HHK} = 0.25$  ч;

 $t_{\text{HH}}$  время получения наряда на работу,  $t_{\text{HH}} = 0.14$ .

$$
t_6 = 0.8 + 0.07 + 0.25 + 0.1 = 1.22
$$
 u.

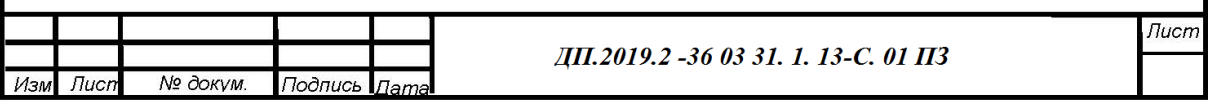

## ПРИЛОЖЕНИЕ Ж

### Пример оформления таблиц

## 9 Расчет денежных затрат на проведение ТО и ремонтов автомобилей и тракторов

При планировании объемов работ по техническому обслуживанию, текущему ремонту и постановки на хранение машин, в хозяйстве расходуются средства из текущего финансирования ежегодной хозяйственной деятельности, а для проведения капитального ремонта средства образуются за счет амортизационных отчислений от всех основных фондов, имеющихся в хозяйстве.

Таблица 9.1 - Исходные данные для определения затрат на выполнение ТО ремонтов тракторов

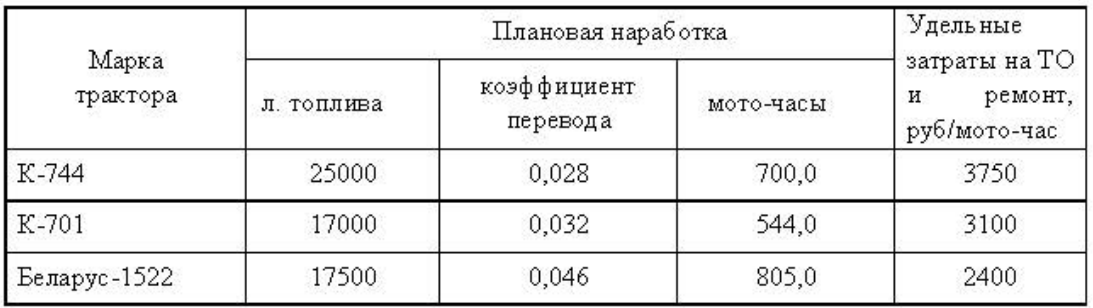

Пользуясь формулой (9.1), рассчитаем затраты на ТО и текущий ремонт для тракторов и данные расчетов сведем в таблицу 9.2.

Таблица 9.2 - Затраты на ТО и ремонт автотракторного парка

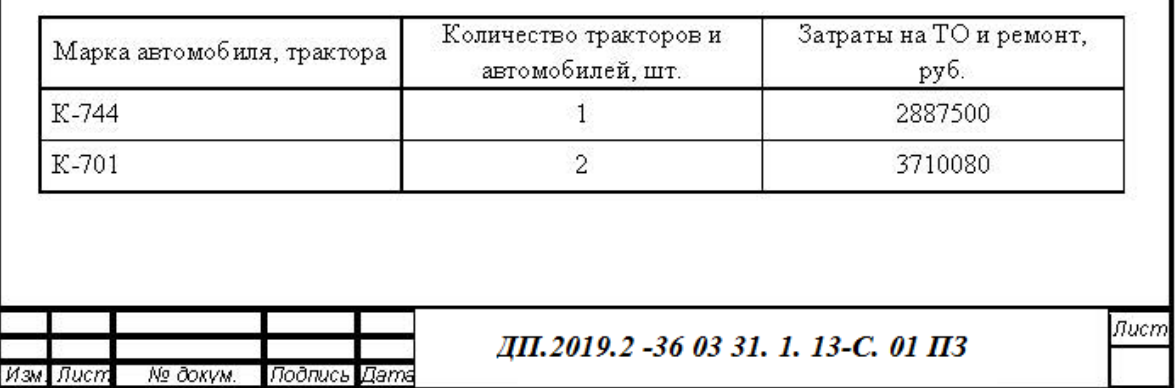

ä

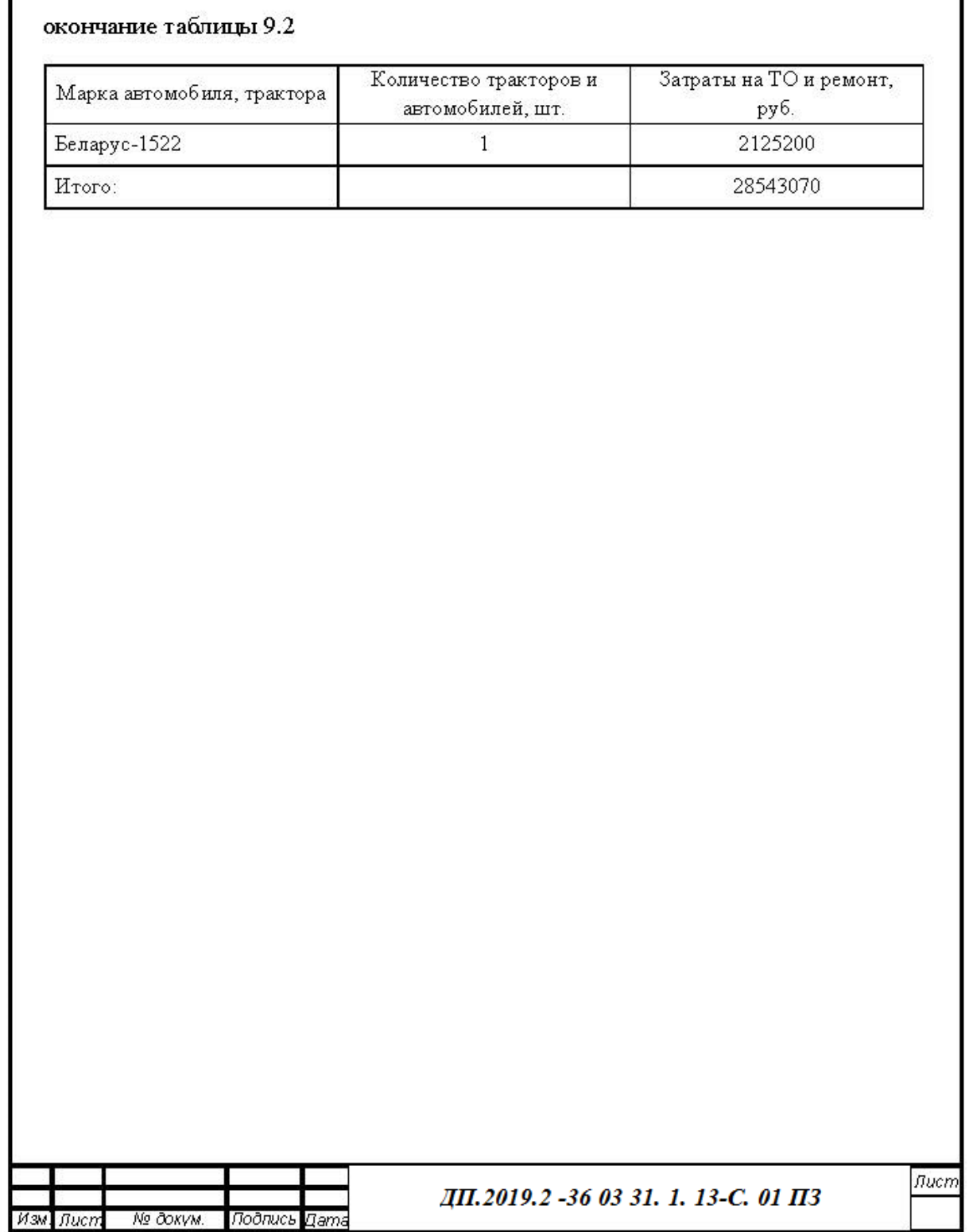

Пример оформления заключения

#### Заключение

В дипломном проекте проведен анализ хозяйственной деятельности РСУП «Красногвардейский» и рассмотрены особенности возделывания картофеля. Обосновано, что одним из путей повышения урожайности и снижения себестоимости продукции является рациональное сочетание механического и химического методов борьбы с сорняками.

Перспективным направлением химической защиты посадок пропашных культур от сорняков является ленточное внесение гербицидов, при котором рабочий раствор препарата вносится одновременно с механической обработкой междурядий только в защитные зоны гребня. Это позволяет сократить число проходов агрегатов по полю и в 2-3 раза снизить расход препаратов. Однако отсутствие технических средств сдерживает применение данного метода в Республике Беларусь на посадках картофеля. Поэтому актуальной задачей является разработка и внедрение технических средств, обеспечивающих внесение гербицидов ленточным способом.

проекте модернизация культиватора-опрыскивателя,  $\overline{B}$ предложена создаваемого на базе универсальной почвообрабатывающей машины гребнеобразователя УПГ-2,8Г, на раме которой крепится оборудование для внесения пестицидов. Применение в конструкции культиватора-опрыскивателя аппликаторов позволило качество внесения гербинилов. повысить a следовательно, их эффективность

Дипломный проект содержит расчеты операционно-технологической и технологической карт, обоснование технологических параметров, прочностные расчеты.

В проекте разработаны мероприятия по охране труда и защите окружающей среды.

Оценивая полученные результаты технико-экономического расчета, следует что применение комбинированного агрегата, совмещающего отметить, технологические операции междурядной обработки и опрыскивания, в сравнении с широкозахватным опрыскивателем и культиватором позволяет снизить прямые затраты труда на 0,09 ч/га, материалоемкость - на 1,53 кг/га, энергоемкость - на 1,87 кВт ч/га, расход топлива – на 0,47 кг/га. Годовой доход составит 3093,8 тыс. руб., а чистый дисконтный доход - 19532,6 тыс. руб.

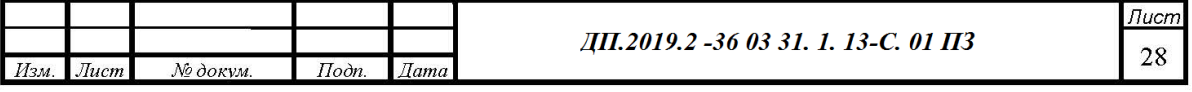

## ПРИЛОЖЕНИЕ И

Пример оформления списка использованных источников

#### Список использованных источников

1. Боролин, И. Ф. Автоматизация технологических процессов и системы автоматического управления / И. Ф. Бородин, С. А. Андреев. - Москва: Колос,  $2006. - 352$  c.

2. Вабищевич, А. Г. Техническое обеспечение процессов сельскохозяйственного производства: дипломное проектирование: учебное пособие / А. Г. Вабищевич [и др.]. – Минск: РИПО, 2008. – 223 с.

Электрооборудование 3. Дайнеко, В. А. сельскохозяйственного производства: пособие / В. А. Дайнеко, И. Н. Шаукат. - Минск: Беларусь, 2011.  $-286c$ .

4. Пестис. В. К. Основы энергосбережения в сельскохозяйственном производстве: учебное пособие  $/$  В. К. Пестис. П. Ф. Богданович. Д. А. Григорьев. - Минск: ИВЦ Минфина, 2007. - 200 с.

5. Родькин, О. И. Охрана окружающей среды: учебное пособие для учащихся учреждений, обеспечивающих получение проф. - техн. образования по учебной специальности сельскохозяйственного профиля / О.И. Родькин, В. Н. Копиця. – Минск: Беларусь, 2007. – 159 с.

6. Сорока, С. В. Особенности химической прополки озимых зерновых культур весной 2009 года / С. В. Сорока, Л. И. Сорока // Белорусское сельское хозяйство: ежемесячный научно-практический журнал. - 2009. - № 4. - С. 50-54.

7. Национальный Интернет-портал Республики Беларусь [Электронный ресурс] / Нац. центр правовой информ. Респ. Беларусь. - Минск, 2005. - Режим доступа: http://www.pravo.by. - Дата доступа: 25.01.2014.

ДП.2019.2 -36 03 31. 1. 13-С. 01 ПЗ

Лист 50

№ докум

Подпись

Изм

Лист